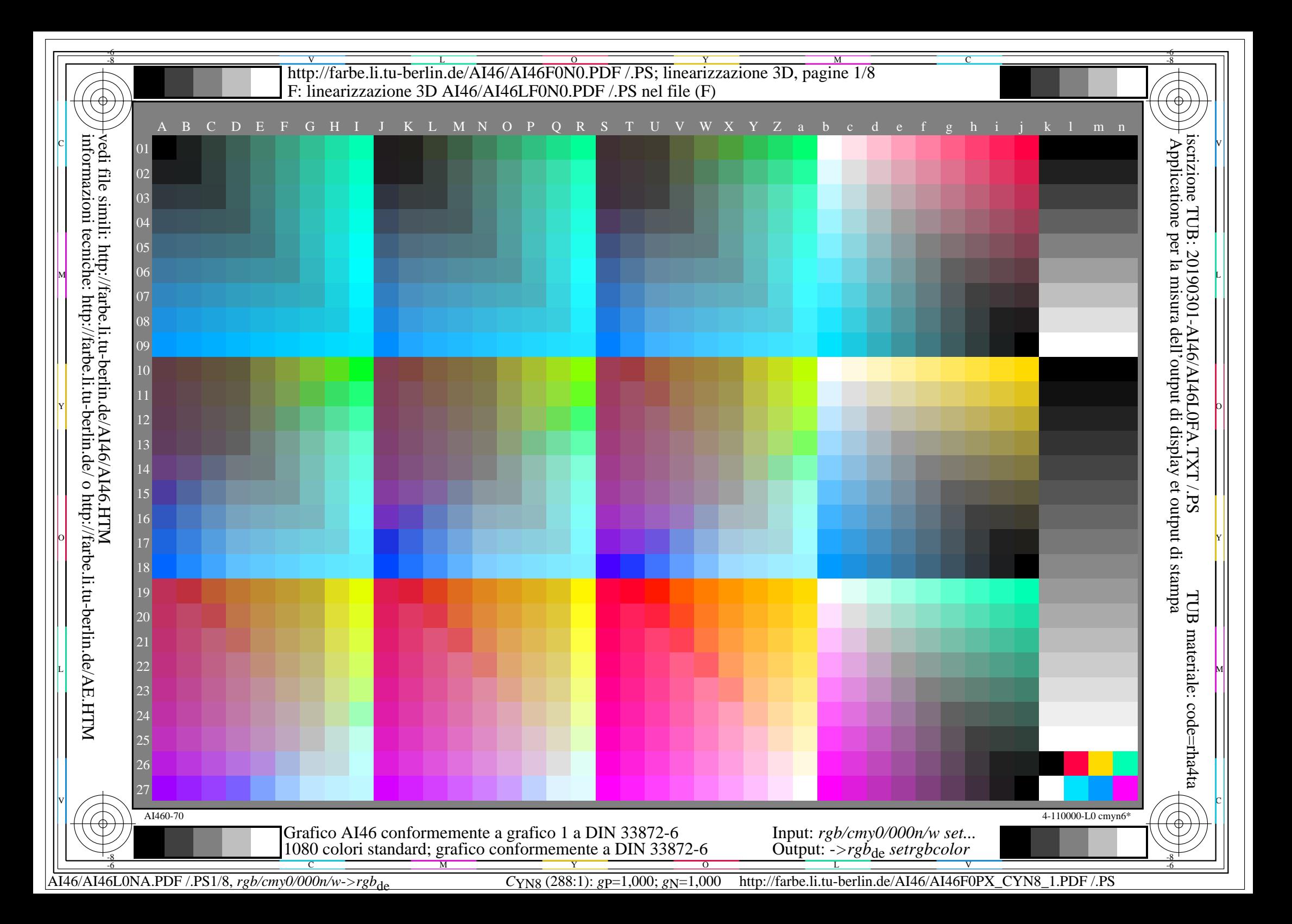

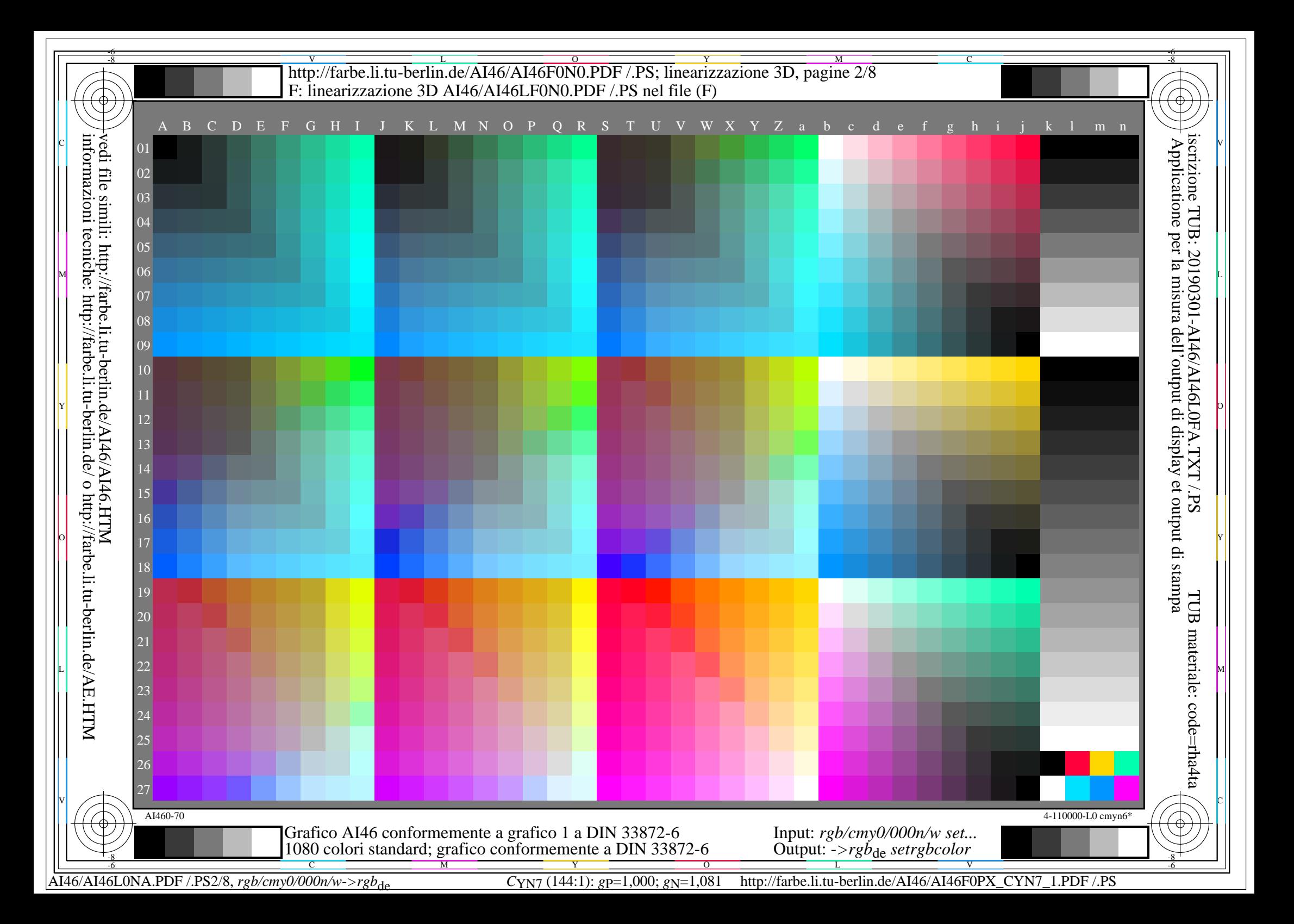

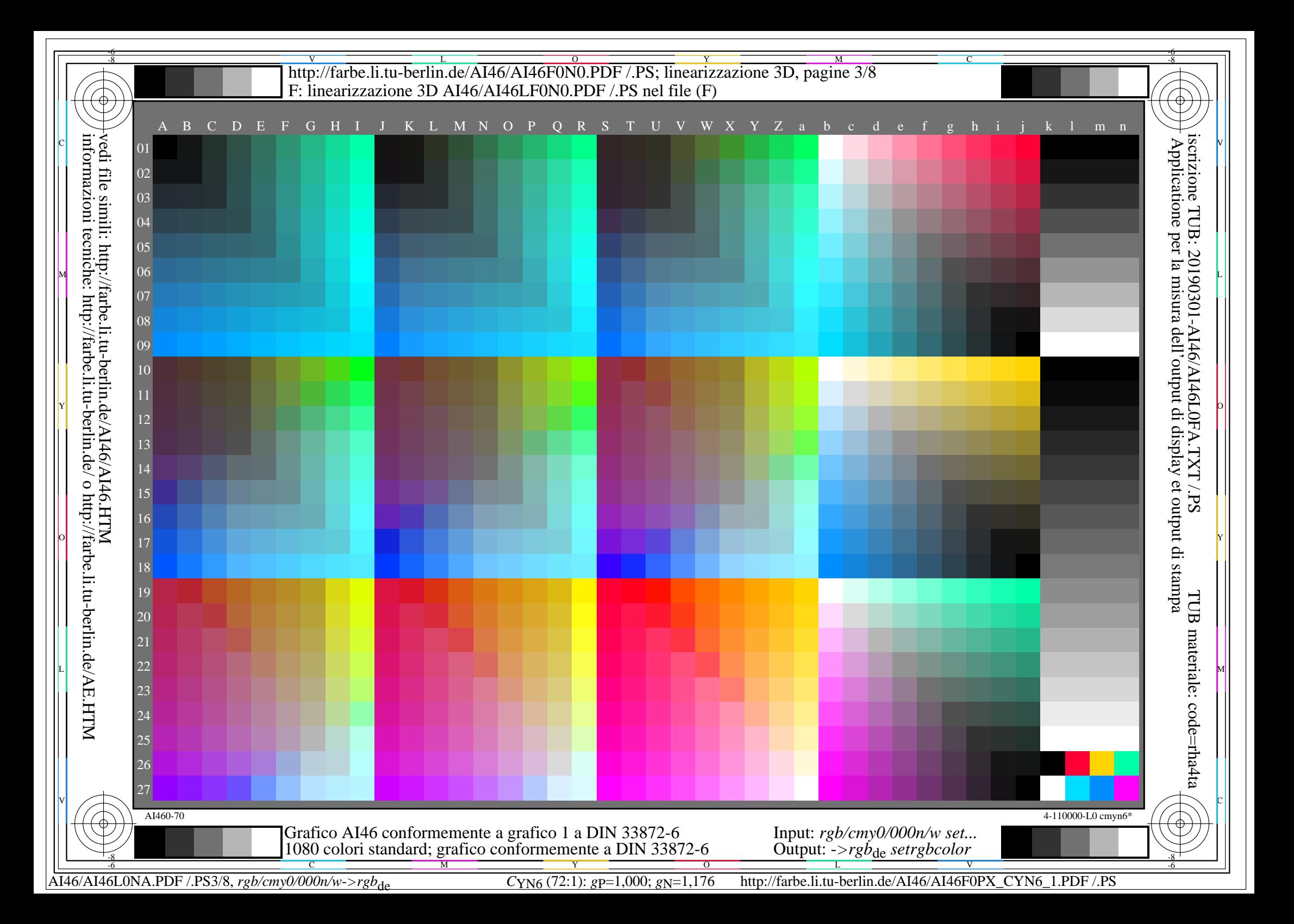

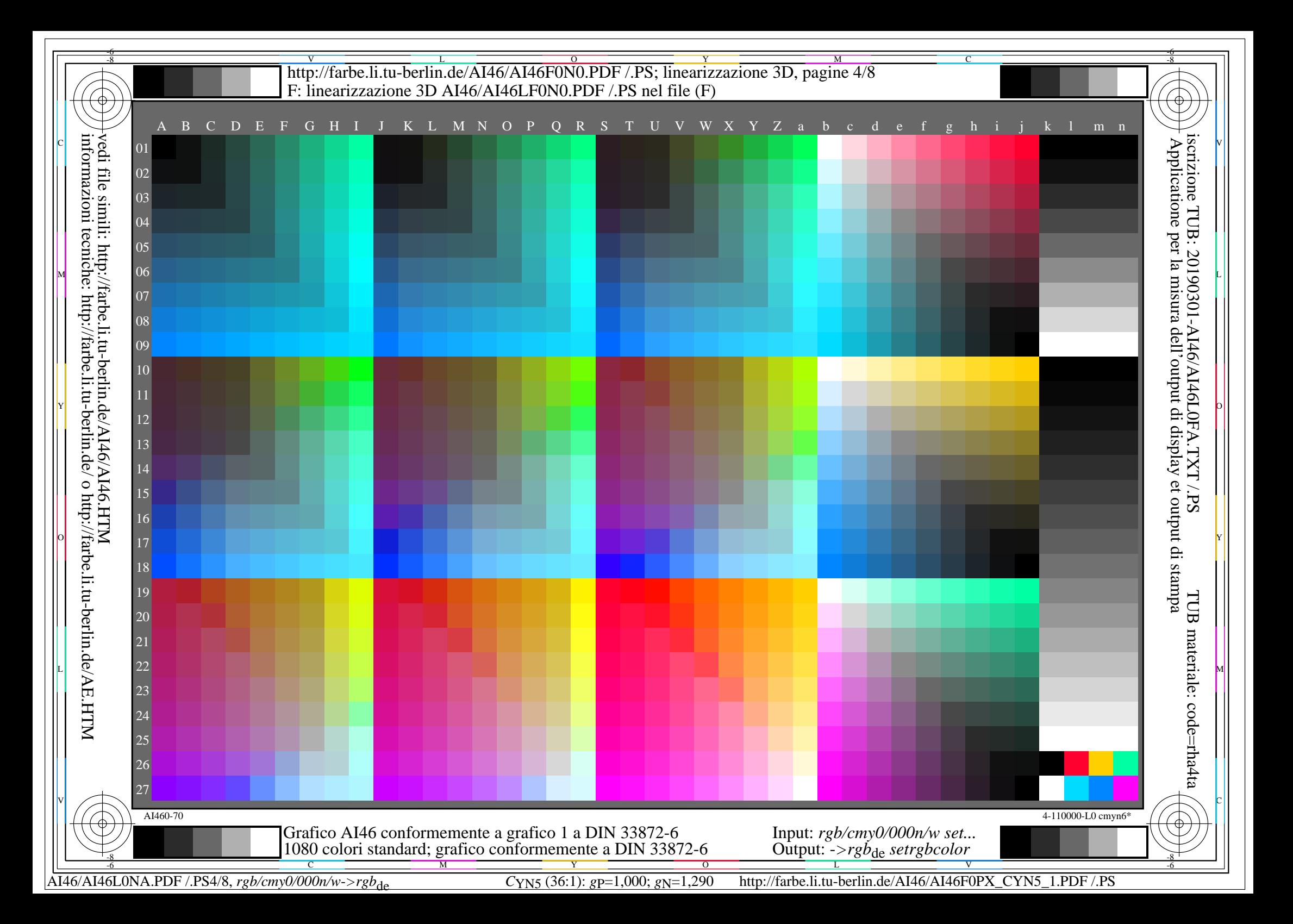

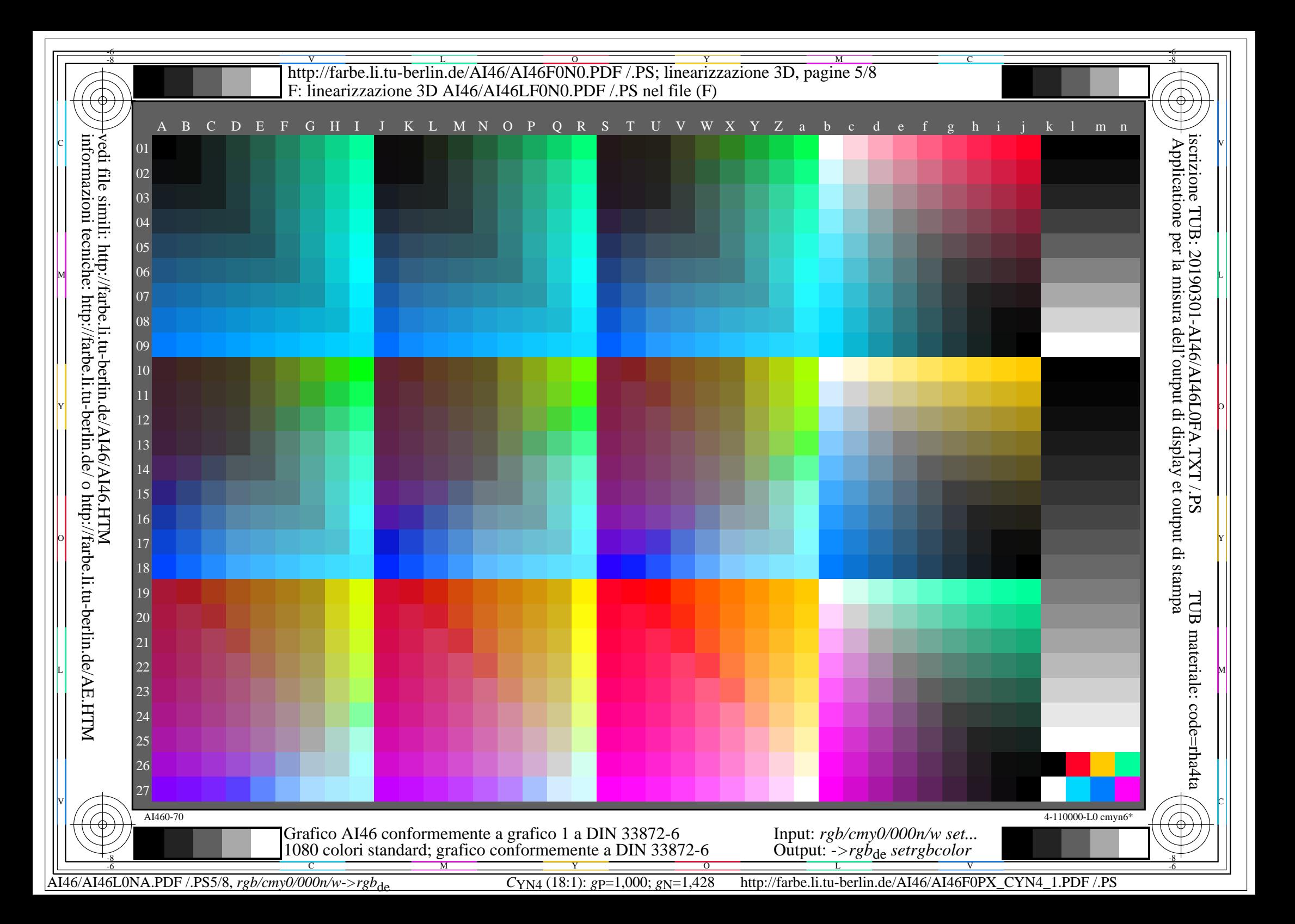

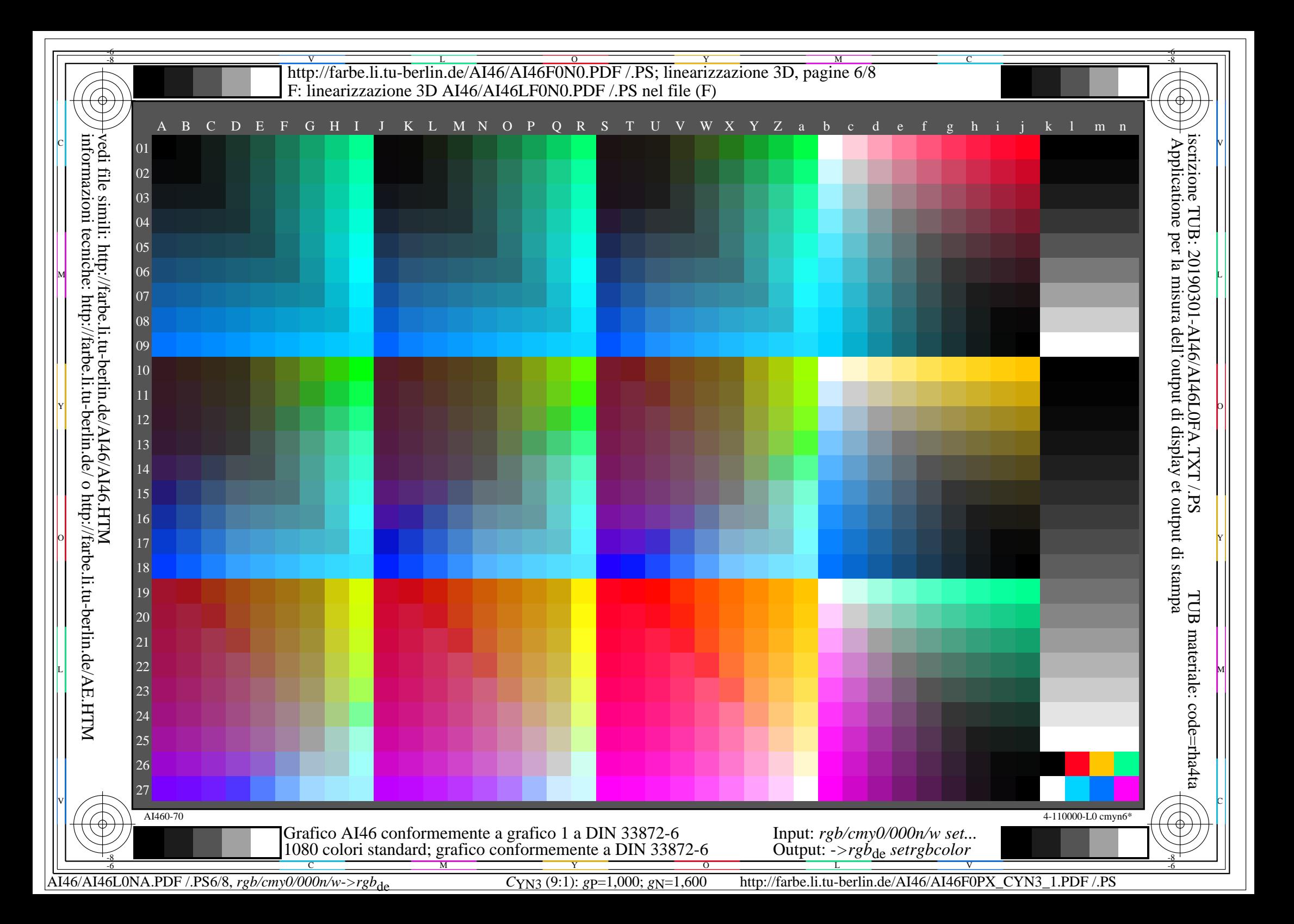

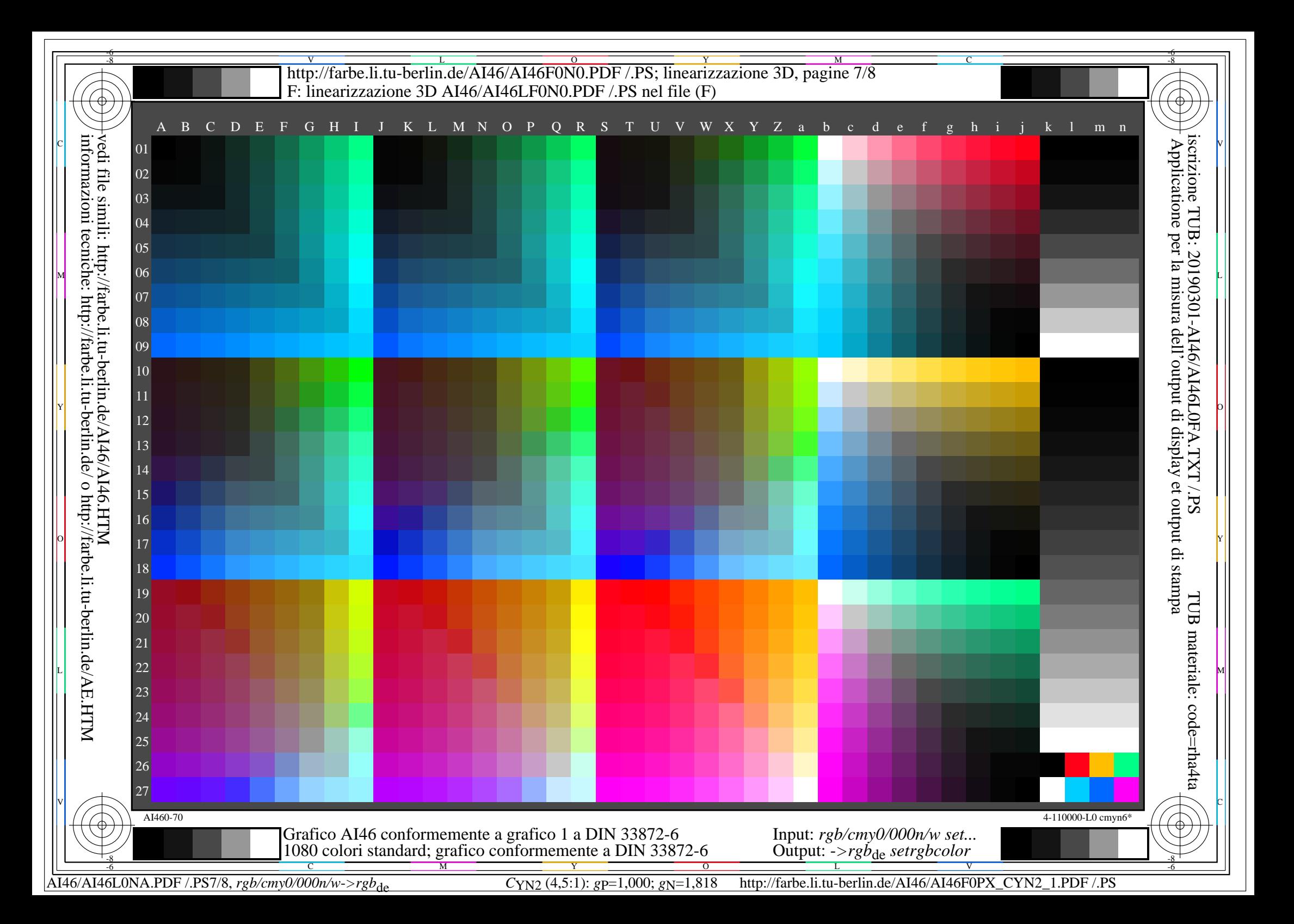

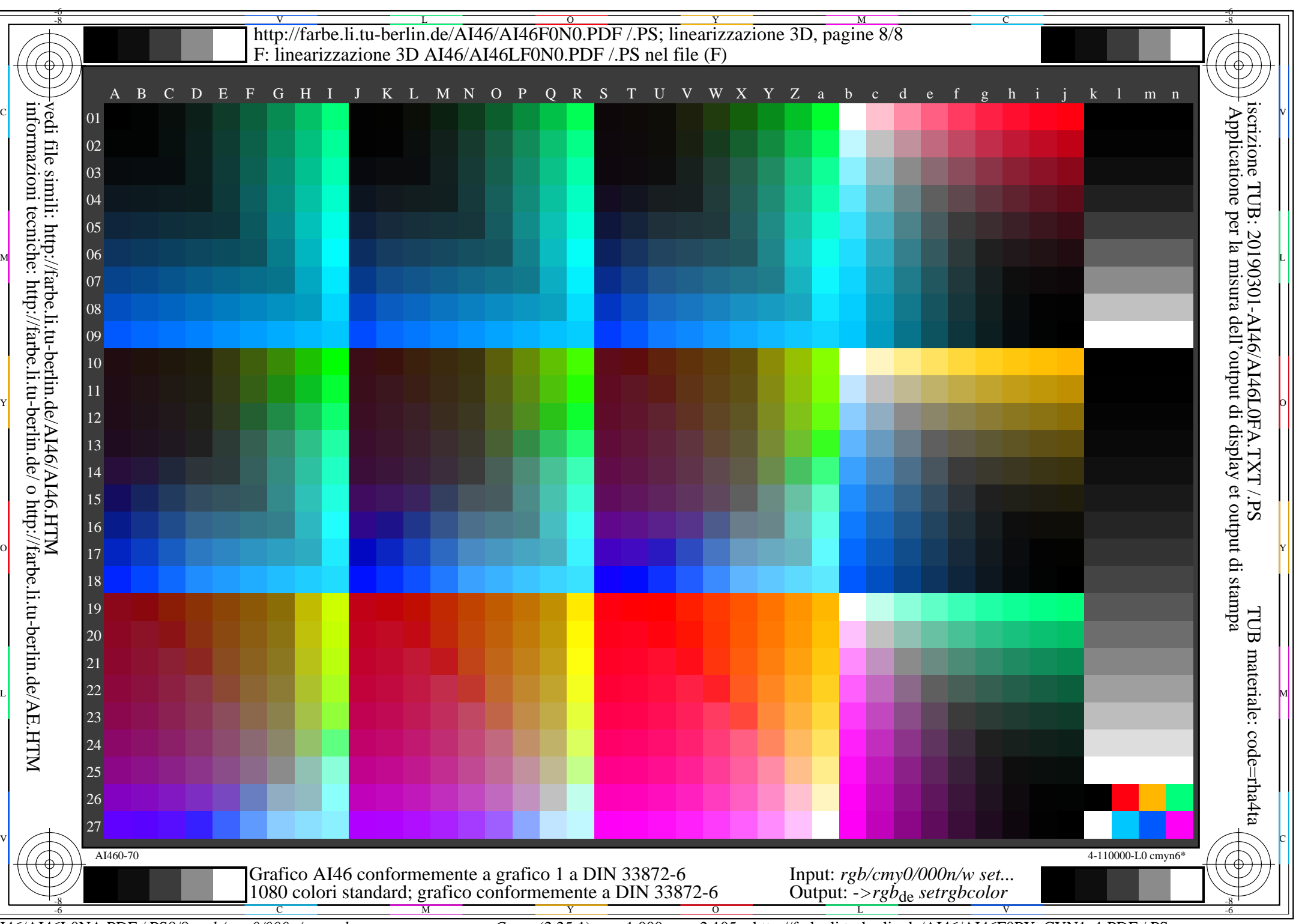

AI46/AI46L0NA.PDF /.PS8/8, *rgb/cmy0/000n/w*-*>rgb*de *C*YN1 (2,25:1): *g*P=1,000; *g*N=2,105 http://farbe.li.tu-berlin.de/AI46/AI46F0PX\_CYN1\_1.PDF /.PS